# <span id="page-0-1"></span><span id="page-0-0"></span>3D Computer Vision

Radim Šára Martin Matoušek

Center for Machine Perception Department of Cybernetics Faculty of Electrical Engineering Czech Technical University in Prague

<h>[ttps://cw.fel.cvut.cz/wiki/courses/tdv/start](https://cw.fel.cvut.cz/wiki/courses/tdv/start)

<h>[ttp://cmp.felk.cvut.cz](http://cmp.felk.cvut.cz) <mailto:sara@cmp.felk.cvut.cz> phone ext. 7203

rev. September 26, 2023

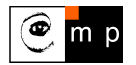

Open Informatics Master's Course

# Module II

# [Perspective Camera](#page-1-0)

- <span id="page-1-0"></span>2.1 [Basic Entities: Points, Lines](#page-2-0)
- **22 [Homography: Mapping Acting on Points and Lines](#page-6-0)**
- 2.3 [Canonical Perspective Camera](#page--1-0)
- <sup>2</sup>2 [Changing the Outer and Inner Reference Frames](#page--1-0)
- **25 [Projection Matrix Decomposition](#page--1-0)**
- 2.6 [Anatomy of Linear Perspective Camera](#page--1-0)
- 2.7 [Vanishing Points and Lines](#page--1-0)
- covered by

[H&Z] Secs: 2.1, 2.2, 3.1, 6.1, 6.2, 8.6, 2.5, Example: 2.19

## <span id="page-2-0"></span>▶ Basic Geometric Entities, their Representation, and Notation

- entities have names and representations
- names and their components:

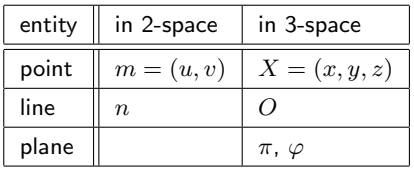

• associated vector representations

$$
\mathbf{m} = \begin{bmatrix} u \\ v \end{bmatrix} = \begin{bmatrix} u, v \end{bmatrix}^\top, \quad \mathbf{X} = \begin{bmatrix} x \\ y \\ z \end{bmatrix}, \quad \mathbf{n}
$$

will also be written in an 'in-line' form as  $\mathbf{m} = (u, v)$ ,  $\mathbf{X} = (x, y, z)$ , etc.

- $\bullet\,$  vectors are always meant to be columns  $\mathbf{x}\in\mathbb{R}^{n\times 1}$
- associated homogeneous representations

$$
\mathbf{\underline{m}} = [m_1, m_2, m_3]^{\top}, \quad \mathbf{\underline{X}} = [x_1, x_2, x_3, x_4]^{\top}, \quad \mathbf{\underline{n}}
$$

'in-line' forms:  $\mathbf{m} = (m_1, m_2, m_3)$ ,  $\mathbf{X} = (x_1, x_2, x_3, x_4)$ , etc.

- $\bullet$  matrices are  $\mathbf{Q} \in \mathbb{R}^{m \times n}$ , linear map of a  $\mathbb{R}^{n \times 1}$  vector is  $\mathbf{y} = \mathbf{Q}\mathbf{x}$
- *j*-th element of vector  $\mathbf{m}_i$  is  $(\mathbf{m}_i)_i$ ; element i, j of matrix **P** is  $\mathbf{P}_{ii}$

# ▶Image Line (in 2D)

a finite line in the 2D  $(u, v)$  plane <sup>2</sup> s.t.  $a u + b v + c = 0$ 

has a parameter (homogeneous) vector  $\mathbf{n} \simeq (a, b, c)$ ,  $\|\mathbf{n}\| \neq 0$ 

and there is an equivalence class for  $\lambda \in \mathbb{R}$ ,  $\lambda \neq 0$  ( $\lambda a$ ,  $\lambda b$ ,  $\lambda c$ )  $\simeq (a, b, c)$ 

### 'Finite' lines

• standard representative for  $\underline{\rm finite}\; \underline{\bf n}=(n_1,n_2,n_3)$  is  $\lambda \underline{\bf n}$ , where  $\lambda=\frac{1}{\sqrt{n_1^2+n_2^2}}$ assuming  $n_1^2 + n_2^2 \neq 0$ ; 1 is the unit, usually  $1 = 1$ 

### 'Infinite' line

• we augment the set of lines for a special entity called the line at infinity (ideal line)

 $\mathbf{n}_{\infty} \simeq (0, 0, 1)$  (standard representative)

- $\bullet\;$  the set of equivalence classes of vectors in  $\mathbb{R}^3\setminus(0,0,0)$  forms the projective space  $\mathbb{P}^2$
- $\bullet$  line at infinity is a proper member of  $\mathbb{P}^2$
- I may sometimes wrongly use  $=$  instead of  $\approx$ , if you are in doubt, ask me

a set of rays  $\rightarrow$  [21](#page-6-1)

## ▶Image Point

Finite point  $\mathbf{m} = (u, v)$  is incident on a finite line  $\mathbf{n} = (a, b, c)$  iff if if  $=$  works either way!

 $a u + b v + c = 0$ 

can be rewritten as (with scalar product):  $(u, v, 1) \cdot (a, b, c) = m^{\top} n = 0$ 

#### 'Finite' points

- a finite point is also represented by a homogeneous vector  $\mathbf{m} \simeq (u, v, 1)$ ,  $\|\mathbf{m}\| \neq 0$
- the equivalence class for  $\lambda \in \mathbb{R}$ ,  $\lambda \neq 0$  is  $(m_1, m_2, m_3) = \lambda \mathbf{m} \simeq \mathbf{m}$
- the standard representative for <u>finite</u> point  $\underline{\mathbf{m}}$  is  $\lambda \underline{\mathbf{m}}$ , where  $\lambda = \frac{1}{m_3}$
- when  $1 = 1$  then units are pixels and  $\lambda m = (u, v, 1)$
- when  $1 = f$  then all elements have a similar magnitude,  $f \sim$  image diagonal

use  $1 = 1$  unless you know what you are doing;

all entities participating in a formula must be expressed in the same units

### 'Infinite' points

• we augment for **points at infinity** (ideal points)  $\mathbf{m}_{\infty} \simeq (m_1, m_2, 0)$ 

- proper members of  $\mathbb{P}^2$
- all such points lie on the line at infinity (ideal line)  $\mathbf{n}_{\infty} \simeq (0,0,1)$ , i.e.  $\mathbf{m}_{\infty}^{\top} \mathbf{n}_{\infty} = 0$

assuming  $m_3 \neq 0$ 

## ▶Line Intersection and Point Join

The point of intersection m of image lines n and  $n'$ ,  $n \not\approx n'$  is

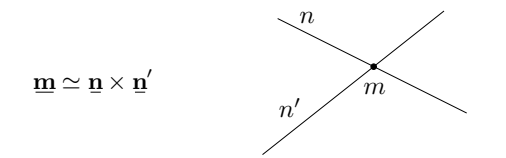

The join *n* of two image points *m* and *m'*,  $m \not\approx m'$  is

### $n \simeq m \times m'$

Paralel lines intersect (somewhere) on the line at infinity  $\mathbf{n}_{\infty} \simeq (0, 0, 1)$ :

$$
a u + b v + c = 0,
$$
  
\n
$$
a u + b v + d = 0,
$$
  
\n
$$
(a, b, c) \times (a, b, d) \simeq (b, -a, 0)
$$
  
\n
$$
d \neq c
$$

- all such intersections lie on  $n_{\infty}$
- line at infinity therefore represents the set of (unoriented) directions in the plane
- Matlab: m = cross(n, n\_prime);

**proof:** If  $\mathbf{m} = \mathbf{n} \times \mathbf{n}'$  is the intersection point, it must be incident on both lines. Indeed, using known equivalences from vector algebra

$$
\underline{\mathbf{n}}^\top \underbrace{(\underline{\mathbf{n}} \times \underline{\mathbf{n}}')}_{\underline{\mathbf{m}}} \equiv \underline{\mathbf{n}}'^\top \underbrace{(\underline{\mathbf{n}} \times \underline{\mathbf{n}}')}_{\underline{\mathbf{m}}} \equiv 0
$$

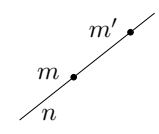

# <span id="page-6-0"></span> $\blacktriangleright$  Homography in  $\mathbb{P}^2$

<span id="page-6-1"></span>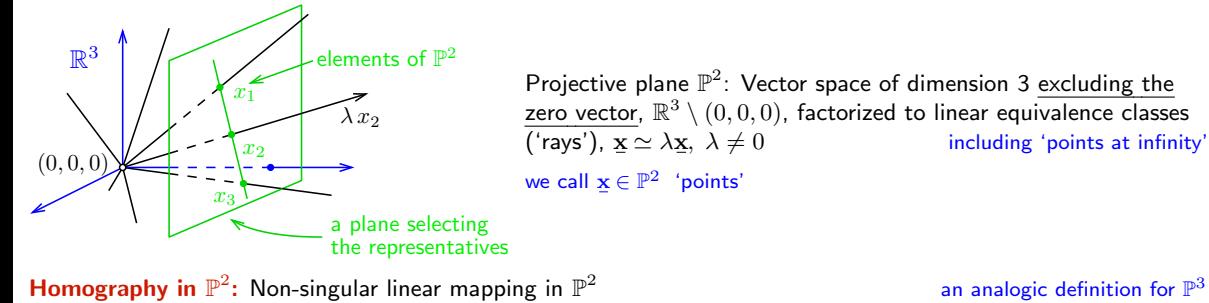

Homography in  $\mathbb{P}^2$ : Non-singular linear mapping in  $\mathbb{P}^2$ 

 $\mathbf{\underline{x}}' \simeq \mathbf{H}\, \mathbf{\underline{x}}, \quad \mathbf{H} \in \mathbb{R}^{3,3}$  non-singular

### Defining properties

- 
- 
- 
- H is a  $3 \times 3$  non-singular matrix,  $\lambda \mathbf{H} \simeq \mathbf{H}$  equivalence class, 8 degrees of freedom
- homogeneous matrix representative:  $\det H = 1$  H ∈ SL(3)
- what we call homography here is often called 'projective collineation' in mathematics

• collinear points are mapped to collinear points lines of points are mapped to lines of points • concurrent lines are mapped to concurrent lines example and the concurrent = intersecting at a point • and point-line incidence is preserved e.g. line intersection points mapped to line intersection points

# ▶Mapping 2D Points and Lines by Homography

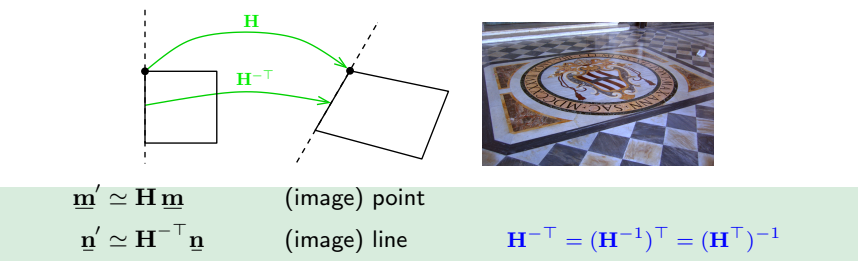

• incidence is preserved:  $(\mathbf{m}')^\top \mathbf{n}' \simeq \mathbf{m}^\top \mathbf{H}^\top \mathbf{H}^{-\top} \mathbf{n} = \mathbf{m}^\top \mathbf{n} = 0$ 

Mapping a finite 2D point  $\mathbf{m} = (u, v)$  to  $\mathbf{m} = (u', v')$ 

- 1. extend the Cartesian (pixel) coordinates to homogeneous coordinates,  $\mathbf{m} = (u, v, 1)$
- 2. map by homography,  $m' = H m$
- 3. if  $m'_3 \neq 0$  convert the result  $\underline{\mathbf{m}}' = (m'_1, m'_2, m'_3)$  back to Cartesian coordinates (pixels),

$$
u' = \frac{m'_1}{m'_3} 1, \qquad v' = \frac{m'_2}{m'_3} 1
$$

- note that, typically,  $m'_3$  $\neq 1$  m/s
- an infinite point  $\mathbf{m} = (u, v, 0)$  maps the same way

## Some Homographic Tasters

Rectification of camera rotation:  $\rightarrow$  [59](#page-0-1) (geometry),  $\rightarrow$  [129](#page-0-1) (homography estimation)

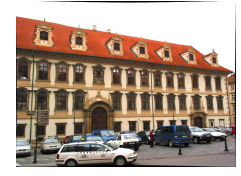

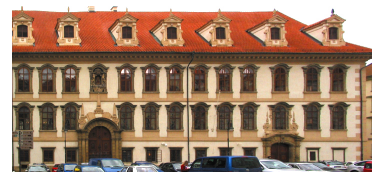

 $H \simeq KR^\top K^{-1}$  maps from image plane to facade plane

## Homographic Mouse for Visual Odometry: [Mallis 2007]

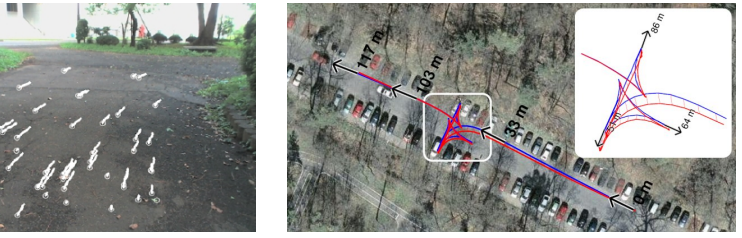

illustrations courtesy of AMSL Racing Team, Meiji University and LIBVISO: Library for VISual Odometry

$$
\mathbf{H} \simeq \mathbf{K}\left(\mathbf{R} - \frac{\mathbf{t}\mathbf{n}^{\top}}{d}\right)\mathbf{K}^{-1}
$$

maps from plane to translated plane [H&Z, p. 327]

# ▶Homography Subgroups: Euclidean Mapping (aka Rigid Motion)

• Euclidean mapping (EM): rotation, translation and their combination

$$
\mathbf{H} = \begin{bmatrix} \cos \phi & -\sin \phi & t_x \\ \sin \phi & \cos \phi & t_y \\ 0 & 0 & 1 \end{bmatrix} = \begin{bmatrix} \mathbf{R} & \mathbf{t} \\ \mathbf{0}^\top & 1 \end{bmatrix} \in \text{SE}(2)
$$

• note: action 
$$
H(\mathbf{x}) = \mathbf{R}\mathbf{x} + \mathbf{t} : \mathbb{R}^2 \to \mathbb{R}^2
$$
, not commutative

 $EM = The most general homography preserving$ 

1. lengths: Let  $\mathbf{x}'_i = H(\mathbf{x}_i)$ . Then

slation and their

\n

| R     | t   |
|-------|-----|
| $0^T$ | $1$ |

\nFor example, not commutative

\nrotation by 30°, then translation by (7, 2)

$$
\|\mathbf{x}_2'-\mathbf{x}_1'\|=\|H(\mathbf{x}_2)-H(\mathbf{x}_1)\|=\overset{\circledast}{\cdots}\overset{\mathsf{P1; 1pt}}{\cdots}=\|\mathbf{x}_2-\mathbf{x}_1\|
$$

2. **angles** check the dot-product of normalized differences from a point  $(x - z)^{\top}(y - z)$  (Cartesian(!))

- 3. areas: det  $H = 1 \Rightarrow$  unit determinant of the action's Jacobian J it follows from:  $J = R$ , det  $R = 1$
- eigenvalues  $(1, e^{-i\phi}, e^{i\phi})$
- eigenvectors when  $\phi \neq k\pi$ ,  $k = 0, 1, \dots$  (columnwise)

$$
\mathbf{e}_1 \simeq \begin{bmatrix} t_x + t_y \cot \frac{\phi}{2} \\ t_y - t_x \cot \frac{\phi}{2} \\ 2 \end{bmatrix}, \quad \mathbf{e}_2 \simeq \begin{bmatrix} i \\ 1 \\ 0 \end{bmatrix}, \quad \mathbf{e}_3 \simeq \begin{bmatrix} -i \\ 1 \\ 0 \end{bmatrix}
$$

 $e_2$ ,  $e_3$  – circular points,  $i$  – imaginary unit

- 4. circular points: complex points at infinity  $(i, 1, 0)$ ,  $(-i, 1, 0)$  (preserved even by similarity)
- **similarity**: scaled Euclidean mapping (does not preserve lengths, areas)

# ▶Homography Subgroups: Affine Mapping (Affinity)

 $H =$  $\sqrt{ }$  $\overline{1}$  $a_{11}$   $a_{12}$   $t_x$  $a_{21}$   $a_{22}$   $t_y$ 0 0 1 1  $\overline{1}$ 

Affinity  $=$  The most general homography preserving

- parallelism
- ratio of areas
- ratio of lengths on parallel lines
- linear combinations of vectors (e.g. midpoints, centers of gravity)
- convex hull
- line at infinity  $n_{\infty}$  (not pointwise)

### does not preserve

- lengths
- angles
- areas
- circular points

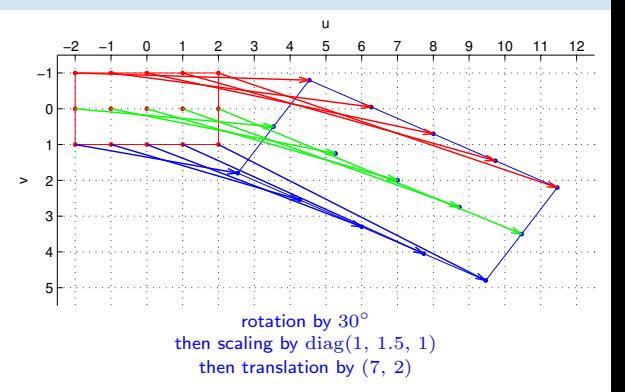

observe 
$$
\mathbf{H}^{\top} \underline{\mathbf{n}}_{\infty} \simeq \begin{bmatrix} a_{11} & a_{21} & 0 \\ a_{12} & a_{22} & 0 \\ t_x & t_y & 1 \end{bmatrix} \begin{bmatrix} 0 \\ 0 \\ 1 \end{bmatrix} = \begin{bmatrix} 0 \\ 0 \\ 1 \end{bmatrix} = \underline{\mathbf{n}}_{\infty} \Rightarrow \underline{\mathbf{n}}_{\infty} \simeq \mathbf{H}^{-\top} \underline{\mathbf{n}}_{\infty}
$$

## ▶Homography Subgroups: General Homography

$$
\mathbf{H} = \begin{bmatrix} h_{11} & h_{12} & h_{13} \\ h_{21} & h_{22} & h_{23} \\ h_{31} & h_{32} & h_{33} \end{bmatrix} \qquad \mathbf{H} \in SL(3)
$$

### preserves only

- incidence and concurrency
- collinearity
- cross-ratio (ratio of ratios) on the line  $\rightarrow$ [46](#page--1-1)

### does not preserve

- lengths
- areas
- parallelism
- ratio of areas
- ratio of lengths
- linear combinations of vectors
- convex hull
- line at infinity  $n_{\infty}$

<span id="page-11-0"></span>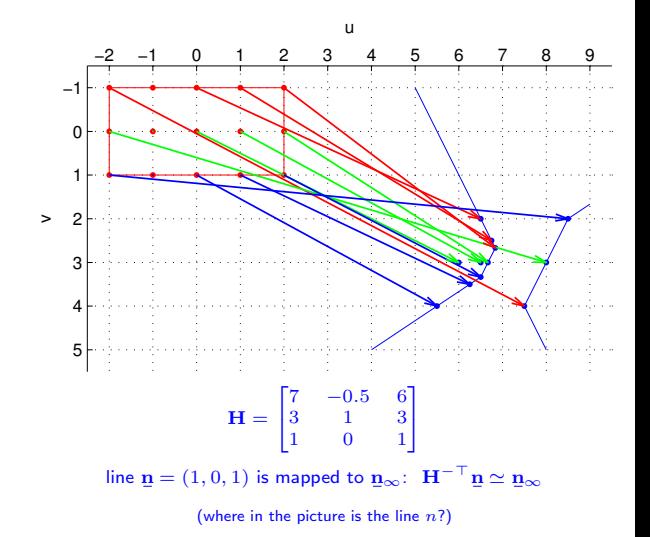

Thank You

<span id="page-13-0"></span>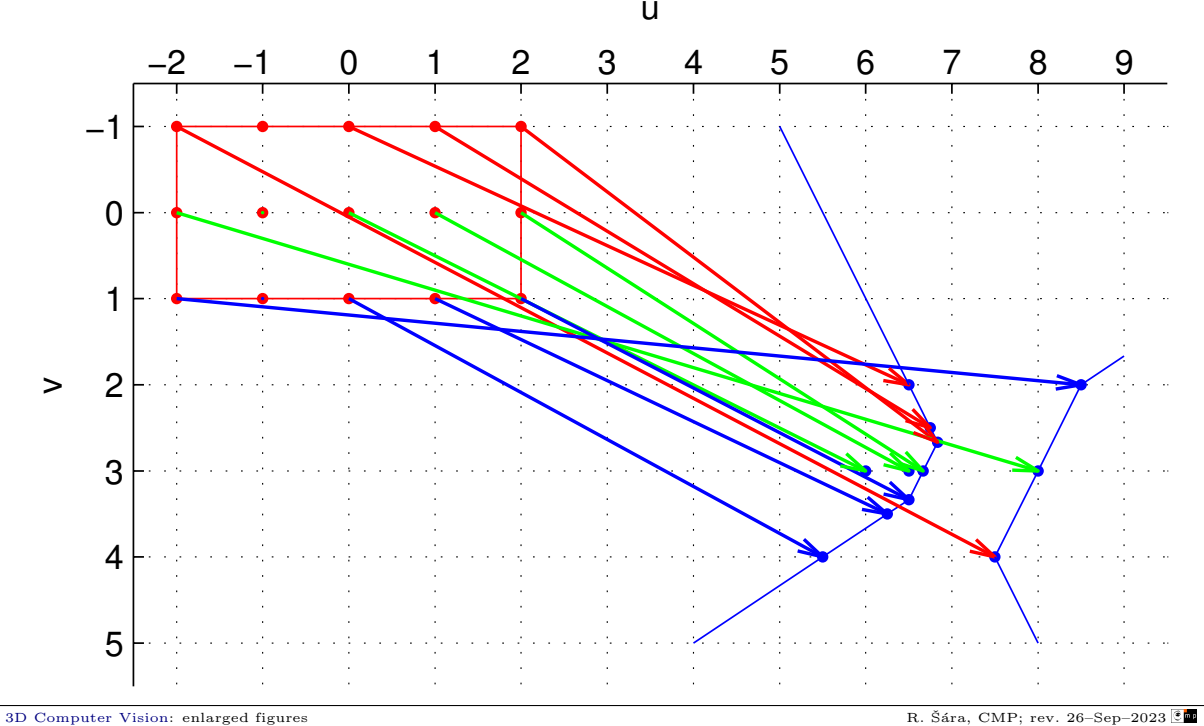